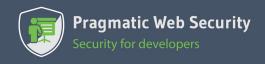

# SECURE DATA STORAGE IN THE BROWSER

Secure data storage in a browser is quite a challenge. This cheat sheet explores the security properties of data storage mechanisms in the browser. It offers origin-based isolation as an alternative over the use of *localStorage* or *sessionStorage*. The cheat sheet also covers how to encrypt data for online or offline use. Also check out the <u>code examples and live demo</u>.

### STORING DATA IN LOCALSTORAGE

LocalStorage is the most widely used browser storage mechanism. It offers key/value-based storage. By design, localStorage is accessible to the entire origin.

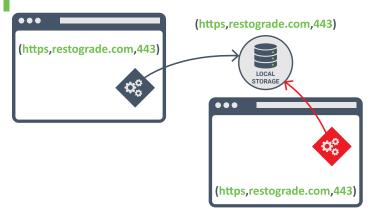

- ✓ localStorage offers easily accessible long-term storage
- All script code running within the origin can access the data
- Legitimate code has no exclusive control over the data
- Data is stored in plaintext on the file system

### ORIGIN-ISOLATED DATA STORAGE

The origin-isolated storage pattern offers a way to keep data out of reach of malicious code. The attack surface is reduced from raw data access to abuse of an exposed API.

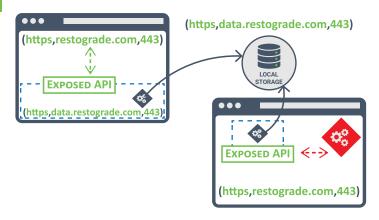

- Origin-based isolation is suited for storing sensitive data
- ▼ The API can enforce origin-based access control
- The absence of third-party code ensures full control
- Data is stored in plaintext on the file system

### STORING DATA IN SESSIONSTORAGE

SessionStorage is part of the same API as localStorage and also offers key/value-based storage. SessionStorage is associated with an origin **and** a set of browsing contexts.

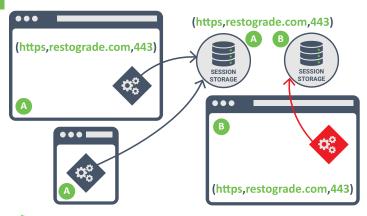

- √ sessionStorage offers easily accessible short-term storage
- Data access is limited to code running in related contexts
- Legitimate code has no exclusive control over the data
- X Data is stored in plaintext on the file system

### **ENCRYPTED DATA STORAGE**

The WebCrypto API allows clients to encrypt and decrypt data before storing it. Doing so is the only way to prevent data theft through the device's file system.

### **ENCRYPTED DATA WITH ONLINE ACCES**

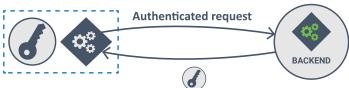

- ✓ Data is stored encrypted on the file system
- The key is retrieved from a server-provided endpoint

#### **ENCRYPTED DATA WITH OFFLINE ACCES**

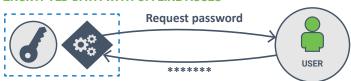

- Data is stored encrypted on the file system
- The key is derived from a user-provided password

Code and live demo available at https://browsersecrets.restograde.com/

## Is OAuth 2.0 and OpenID Connect causing you frustration?